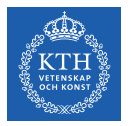

## Scalable Stream Processing - Spark Streaming and Beam

Amir H. Payberah payberah@kth.se 2020-09-22

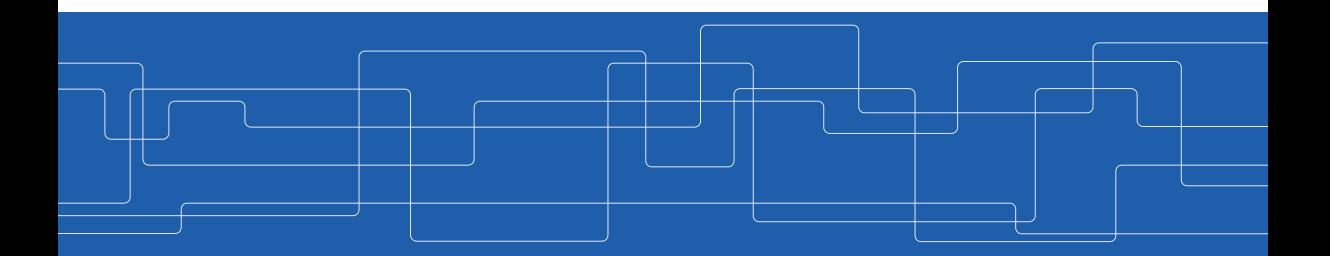

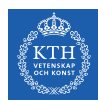

### The Course Web Page

# <https://id2221kth.github.io>

<https://tinyurl.com/y4qph82u>

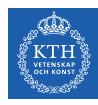

### Where Are We?

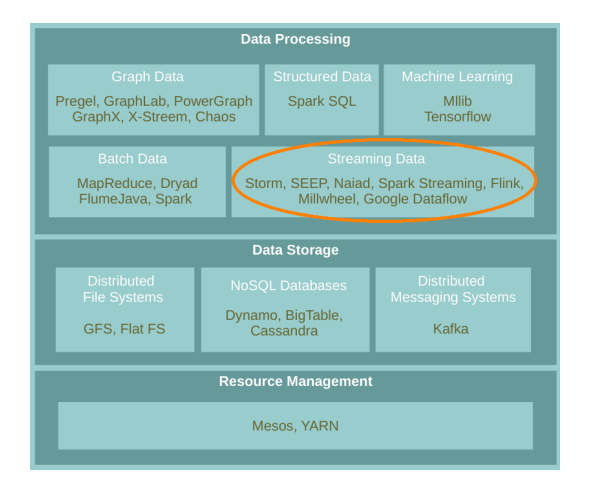

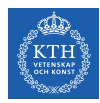

### Stream Processing Systems Design Issues

- $\triangleright$  Continuous vs. micro-batch processing
- $\triangleright$  Record-at-a-Time vs. declarative APIs

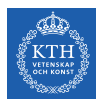

# Spark Streaming

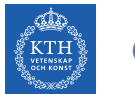

### **Contribution**

 $\blacktriangleright$  Design issues

- Continuous vs. micro-batch processing
- Record-at-a-Time vs. declarative APIs

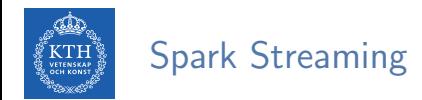

- In Run a streaming computation as a series of very small, deterministic batch jobs.
	- Chops up the live stream into batches of X seconds.
	- Treats each batch as RDDs and processes them using RDD operations.
	- Discretized Stream Processing (DStream)

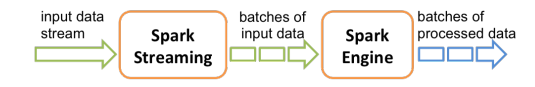

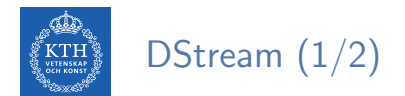

 $\triangleright$  DStream: sequence of RDDs representing a stream of data.

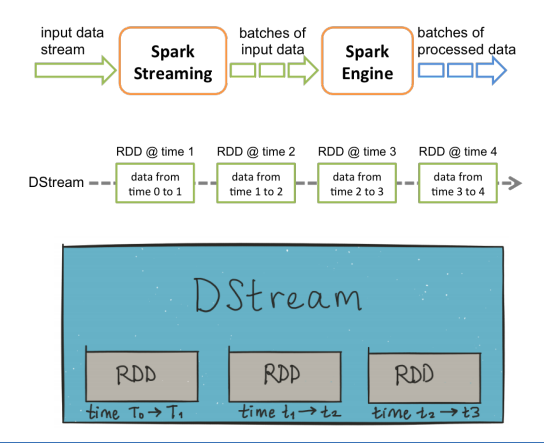

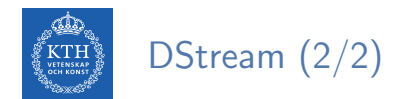

### Any operation applied on a DStream translates to operations on the underlying RDDs.

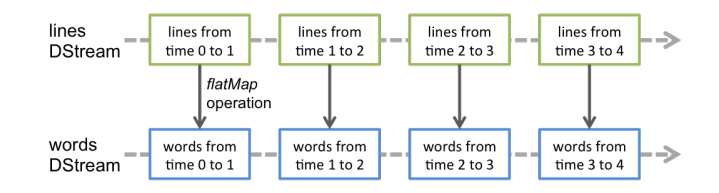

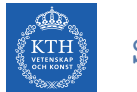

### StreamingContext

#### $\triangleright$  StreamingContext is the main entry point of all Spark Streaming functionality.

val conf = new SparkConf().setAppName(appName).setMaster(master) val ssc = new StreamingContext(conf, Seconds(1))

 $\triangleright$  The second parameter, Seconds(1), represents the time interval at which streaming data will be divided into batches.

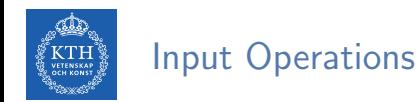

- $\triangleright$  Every input DStream is associated with a Receiver object.
	- It receives the data from a source and stores it in Spark's memory for processing.
- $\triangleright$  Basic sources directly available in the StreamingContext API, e.g., file systems, socket connections.
- ▶ Advanced sources, e.g., Kafka, Flume, Kinesis, Twitter.

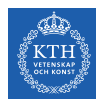

## Input Operations - Basic Sources

- $\blacktriangleright$  Socket connection
	- Creates a DStream from text data received over a TCP socket connection.

ssc.socketTextStream("localhost", 9999)

- $\blacktriangleright$  File stream
	- Reads data from files.

streamingContext.fileStream[KeyClass, ValueClass, InputFormatClass](dataDirectory)

streamingContext.textFileStream(dataDirectory)

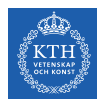

### Input Operations - Advanced Sources

- $\triangleright$  Connectors with external sources
- ▶ Twitter, Kafka, Flume, Kinesis, ...

TwitterUtils.createStream(ssc, None)

KafkaUtils.createStream(ssc, [ZK quorum], [consumer group id], [number of partitions])

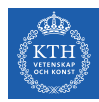

# Transformations (1/2)

- $\triangleright$  Transformations on DStreams are still lazy!
- $\triangleright$  DStreams support many of the transformations available on normal Spark RDDs.
- $\triangleright$  Computation is kicked off explicitly by a call to the start() method.

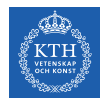

# Transformations (2/2)

- $\triangleright$  map: a new DStream by passing each element of the source DStream through a given function.
- reduce: a new DStream of single-element RDDs by aggregating the elements in each RDD using a given function.
- reduceByKey: a new DStream of  $(K, V)$  pairs where the values for each key are aggregated using the given reduce function.

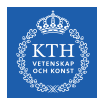

# Example - Word Count (1/6)

 $\blacktriangleright$  First we create a StreamingContex

```
import org.apache.spark._
import org.apache.spark.streaming._
```
// Create a local StreamingContext with two working threads and batch interval of 1 second. val conf = new SparkConf().setMaster("local[2]").setAppName("NetworkWordCount") val ssc = new StreamingContext(conf, Seconds(1))

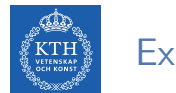

## Example - Word Count (2/6)

- $\triangleright$  Create a DStream that represents streaming data from a TCP source.
- ▶ Specified as hostname (e.g., localhost) and port (e.g., 9999).

val lines = ssc.socketTextStream("localhost", 9999)

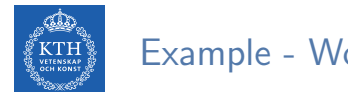

# Example - Word Count (3/6)

- $\triangleright$  Use flatMap on the stream to split the records text to words.
- $\blacktriangleright$  It creates a new DStream.

val words = lines.flatMap $(\_ .\text{split}(" "))$ 

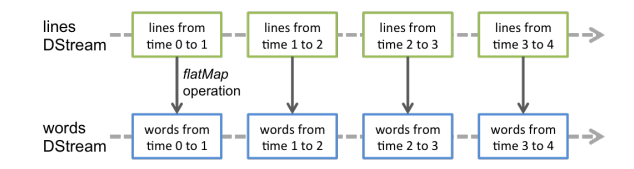

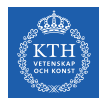

# Example - Word Count (4/6)

- $\triangleright$  Map the words DStream to a DStream of (word, 1).
- $\triangleright$  Get the frequency of words in each batch of data.
- $\blacktriangleright$  Finally, print the result.

```
val pairs = words.map(word => (word, 1))val wordCounts = pairs.reduceByKey( + )wordCounts.print()
```
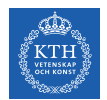

## Example - Word Count (5/6)

 $\triangleright$  Start the computation and wait for it to terminate.

// Start the computation ssc.start()

// Wait for the computation to terminate ssc.awaitTermination()

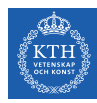

# Example - Word Count (6/6)

```
val conf = new SparkConf().setMaster("local[2]").setAppName("NetworkWordCount")
val ssc = new StreamingContext(conf, Seconds(1))
val lines = ssc.socketTextStream("localhost", 9999)
val words = lines.flatMap(_.split(" "))
val pairs = words.map(word => (word, 1))
val wordCounts = pairs.reduceByKey(_+ + _-)
wordCounts.print()
ssc.start()
ssc.awaitTermination()
```
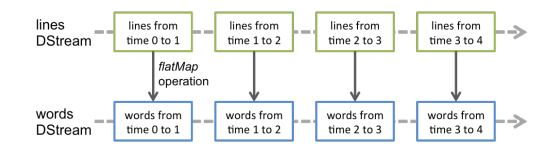

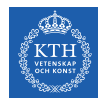

# Window Operations (1/2)

- $\triangleright$  Spark provides a set of transformations that apply to a over a sliding window of data.
- $\triangleright$  A window is defined by two parameters: window length and slide interval.
- $\triangleright$  A tumbling window effect can be achieved by making slide interval  $=$  window length

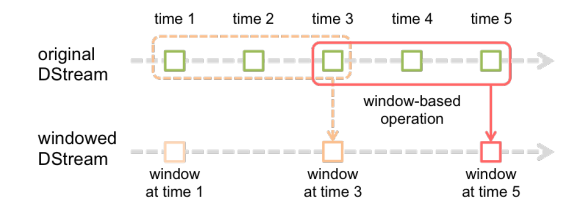

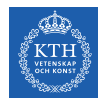

# Window Operations (2/2)

- ▶ window(windowLength, slideInterval)
	- Returns a new DStream which is computed based on windowed batches.
- ▶ reduceByWindow(func, windowLength, slideInterval)
	- Returns a new single-element DStream, created by aggregating elements in the stream over a sliding interval using func.
- $\triangleright$  reduceByKeyAndWindow(func, windowLength, slideInterval)
	- Called on a DStream of  $(K, V)$  pairs.
	- Returns a new DStream of  $(K, V)$  pairs where the values for each key are aggregated using function func over batches in a sliding window.

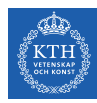

## Example - Word Count with Window

```
val conf = new SparkConf().setMaster("local[2]").setAppName("NetworkWordCount")
val ssc = new StreamingContext(conf, Seconds(1))
val lines = ssc.socketTextStream("localhost", 9999)
val words = lines.flatMap(\_ .\text{split}(" \") )val pairs = words.map(word => (word, 1))
val windowedWordCounts = pairs.reduceByKeyAndWindow(_ + _, Seconds(30), Seconds(10))
windowedWordCounts.print()
ssc.start()
ssc.awaitTermination()
```

```
time 2
                                       time<sub>3</sub>time 4time 5
                 time 1
original
                                              ___<del>_</del>____
DStream
                                               window-based
                                                 operation
windowed
                                                                  ▚▄▃╲
DStream
                window
                                      window
                                                             window
               at time 1
                                      at time 3
                                                             at time 5
```
i din

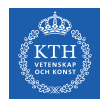

### What about States?

- $\triangleright$  Accumulate and aggregate the results from the start of the streaming job.
- $\triangleright$  Need to check the previous state of the RDD in order to do something with the current RDD.
- $\blacktriangleright$  Spark supports stateful streams.

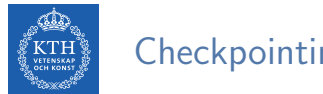

### **Checkpointing**

 $\blacktriangleright$  It is mandatory that you provide a checkpointing directory for stateful streams.

```
val ssc = new StreamingContext(conf, Seconds(1))
ssc.checkpoint("path/to/persistent/storage")
```
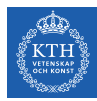

### Stateful Stream Operations

#### $\blacktriangleright$  mapWithState

• It is executed only on set of keys that are available in the last micro batch.

def mapWithState[StateType, MappedType](spec: StateSpec[K, V, StateType, MappedType]): DStream[MappedType]

StateSpec.function(updateFunc) val updateFunc = (batch: Time, key: String, value: Option[Int], state: State[Int])

 $\triangleright$  Define the update function (partial updates) in StateSpec.

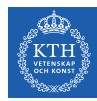

# Example - Stateful Word Count (1/4)

```
val ssc = new StreamingContext(conf, Seconds(1))
ssc.checkpoint(".")
val lines = ssc.socketTextStream(IP, Port)
val words = lines.flatMap(\_.split("")val pairs = words.map(word => (word, 1))
val stateWordCount = pairs.mapWithState(StateSpec.function(updateFunc))
val updateFunc = (key: String, value: Option[Int], state: State[Int]) => {
 val newCount = value.getOrElse(0)
 val oldCount = state.getOption.getOrElse(0)val sum = newCount + oldCount
 state.update(sum)
  (key, sum)
}
```
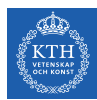

## Example - Stateful Word Count (2/4)

- $\triangleright$  The first micro batch contains a message a.
- $\triangleright$  updateFunc = (key: String, value: Option[Int], state: State[Int]) => (key, sum)
- Input: key = a, value =  $Some(1)$ , state = 0
- $\triangleright$  Output: key = a, sum = 1

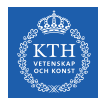

# Example - Stateful Word Count (3/4)

- $\triangleright$  The second micro batch contains messages a and b.
- Import of the Func = (key: String, value: Option [Int], state: State [Int]) => (key, sum)
- Input: key = a, value =  $Some(1)$ , state = 1
- Input: key = b, value =  $Some(1)$ , state = 0
- $\triangleright$  Output: key = a, sum = 2
- $\triangleright$  Output: key = b, sum = 1

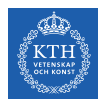

# Example - Stateful Word Count (4/4)

- $\triangleright$  The third micro batch contains a message b.
- $\triangleright$  updateFunc = (key: String, value: Option[Int], state: State[Int]) => (key, sum)
- Input: key = b, value =  $Some(1)$ , state = 1
- $\triangleright$  Output: key = b, sum = 2

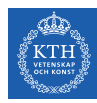

# Google Dataflow and Beam

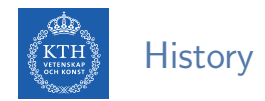

- $\triangleright$  Google's Zeitgeist: tracking trends in web queries.
- $\triangleright$  Builds a historical model of each query.
- $\triangleright$  Google discontinued Zeitgeist, but most of its features can be found in Google Trends.

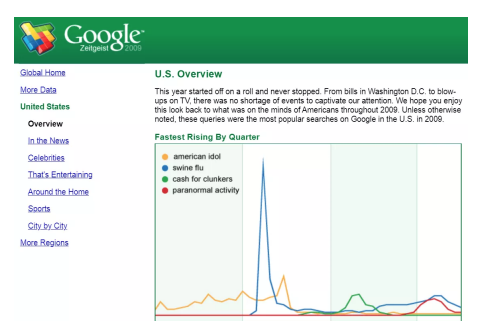

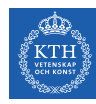

## MillWheel Dataflow

- MillWheel is a framework for building low-latency data-processing applications.
- $\triangleright$  A dataflow graph of transformations (computations).
- $\triangleright$  Stream: unbounded data of (key, value, timestamp) records.
	- Timestamp: event-time

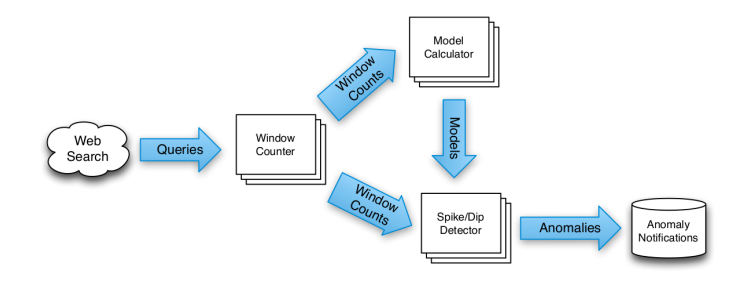

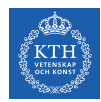

# Key Extraction Function and Computations

- $\triangleright$  Stream of (key, value, timestamp) records.
- $\triangleright$  Key extraction function: specified by the stream consumer to assign keys to records.
- $\triangleright$  Computation can only access state for the specific key.
- $\blacktriangleright$  Multiple computations can extract different keys from the same stream.

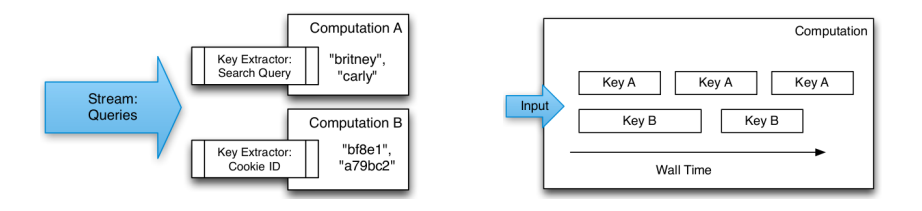

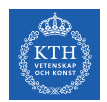

### Persistent State

- $\blacktriangleright$  Keep the states of the computations
- $\triangleright$  Managed on per-key basis
- ▶ Stored in Bigtable or Spanner
- $\triangleright$  Common use: aggregation, joins, ...

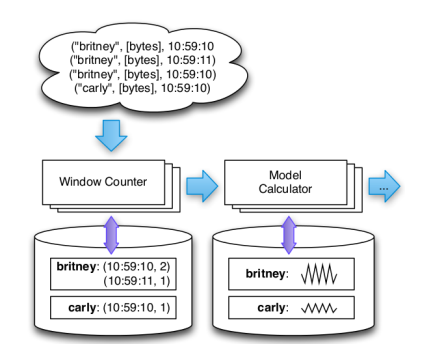

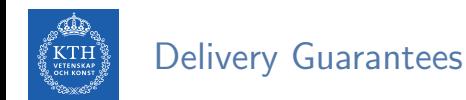

- $\blacktriangleright$  Emitted records are checkpointed before delivery.
	- The checkpoints allow fault-tolerance.
- $\triangleright$  When a delivery is ACKed the checkpoints can be garbage collected.
- If an ACK is not received, the record can be re-sent.
- $\triangleright$  Exactly-one delivery: duplicates are discarded by MillWheel at the recipient.

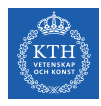

# What is Google Cloud Dataflow?

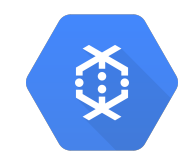

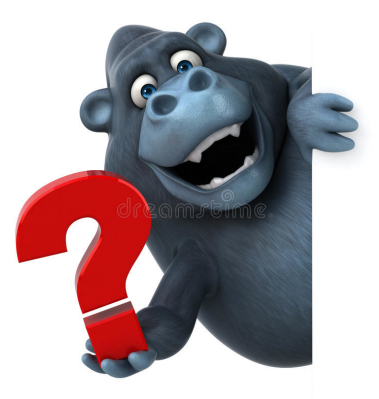

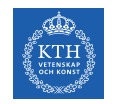

# Google Cloud Dataflow (1/2)

 $\triangleright$  Google managed service for unified batch and stream data processing.

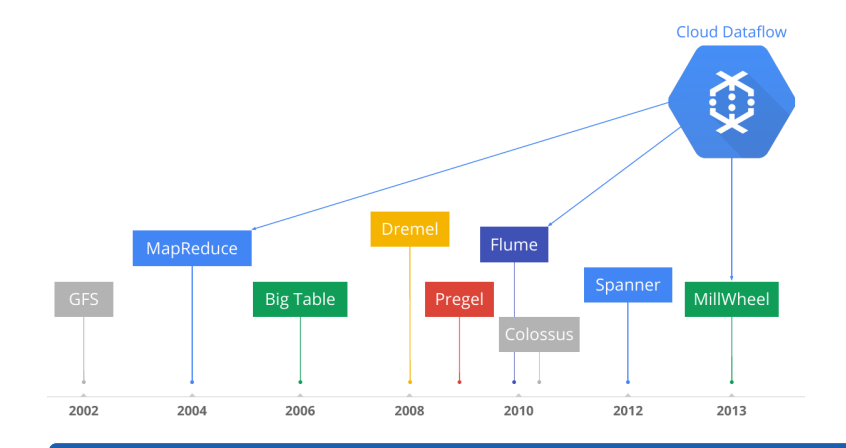

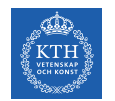

- ▶ Open source Cloud Dataflow SDK
- $\triangleright$  Express your data processing pipeline using FlumeJava.
- If you run it in batch mode, it executed on the MapReduce framework.
- If you run it in streaming mode, it is executed on the MillWheel framework.

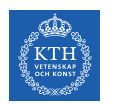

## Programming Model

- $\triangleright$  Pipeline, a directed graph of data processing transformations
- $\triangleright$  Optimized and executed as a unit
- $\triangleright$  May include multiple inputs and multiple outputs
- $\triangleright$  May encompass many logical MapReduce or Millwheel operations

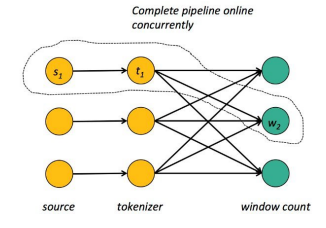

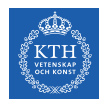

# Windowing and Triggering

 $\triangleright$  Windowing determines where in event time data are grouped together for processing.

- Fixed time windows (tumbling windows)
- Sliding time windows
- Session windows

 $\triangleright$  Triggering determines when in processing time the results of groupings are emitted as panes.

- Time-based triggers
- Data-driven triggers
- Composit triggers

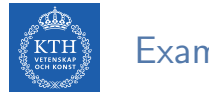

# Example (1/3)

#### $\blacktriangleright$  Batch processing

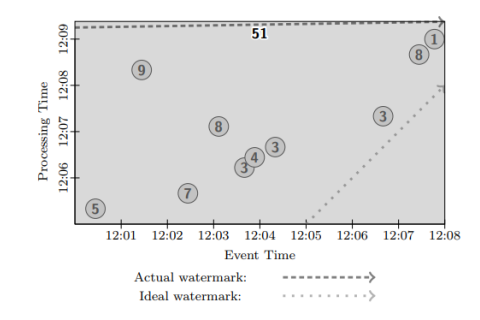

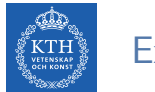

# Example (2/3)

- $\triangleright$  Trigger at period (time-based triggers)
- $\blacktriangleright$  Trigger at count (data-driven triggers)

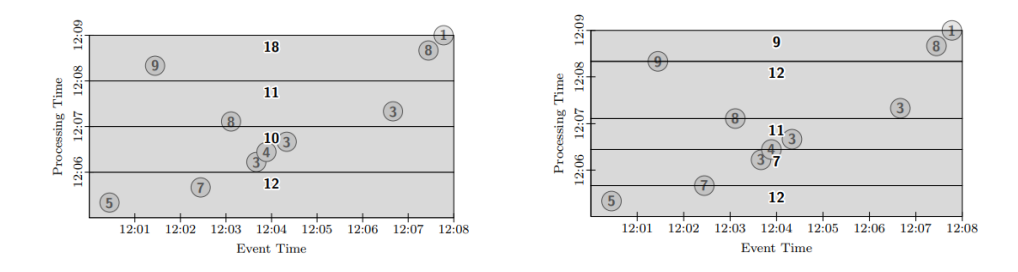

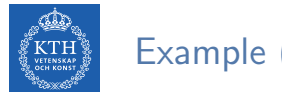

## Example (3/3)

- ▶ Fixed window, trigger at period (micro-batch)
- $\blacktriangleright$  Fixed window, trigger at watermark (streaming)

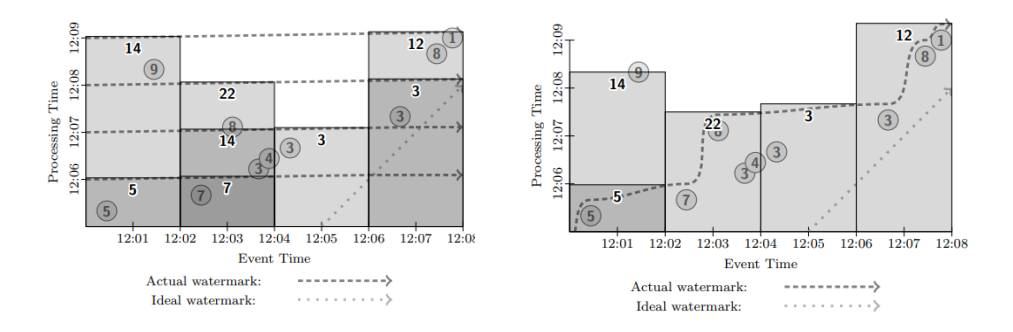

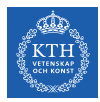

# Where is Apache Beam?

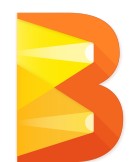

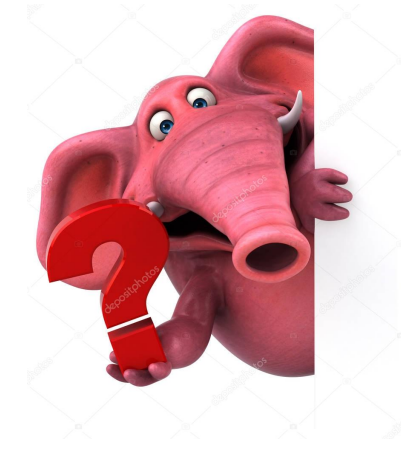

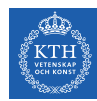

## From Google Cloud Dataflow to Apache Beam

- In 2016, Google Cloud Dataflow team announced its intention to donate the programming model and SDKs to the Apache Software Foundation.
- That resulted in the incubating project Apache Beam.

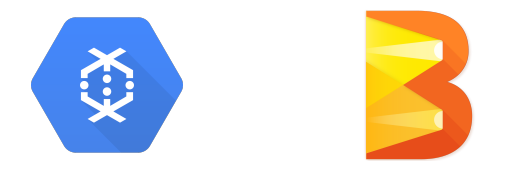

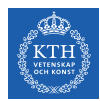

### Programming Components

- $\blacktriangleright$  Pipelines
- $\blacktriangleright$  PCollections
- $\blacktriangleright$  Transforms
- $\blacktriangleright$  I/O sources and sinks

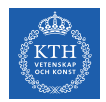

# Pipelines (1/2)

- $\triangleright$  A pipeline represents a data processing job.
- $\triangleright$  Directed graph of operating on data.
- $\triangleright$  A pipeline consists of two parts:
	- Data (PCollection)
	- Transforms applied to that data

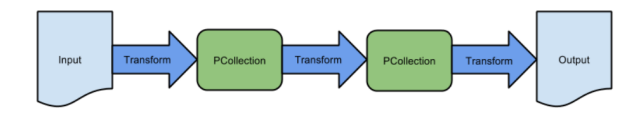

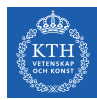

Pipelines (2/2)

```
public static void main(String[] args) {
  // Create a pipeline
  PipelineOptions options = PipelineOptionsFactory.create();
  Pipeline p = Pipeline.create(options);
  p.apply(TextIO.Read.from("gs://...")) // Read input.<br>apply(new CountWords()) // Do some pro
                                   \frac{1}{\sqrt{2}} // Do some processing.
   .apply(TextIO.Write.to("gs://...")); // Write output.
  // Run the pipeline.
  p.run();
}
```
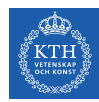

# PCollections (1/2)

- $\triangleright$  A parallel collection of records
- $\blacktriangleright$  Immutable
- Must specify bounded or unbounded

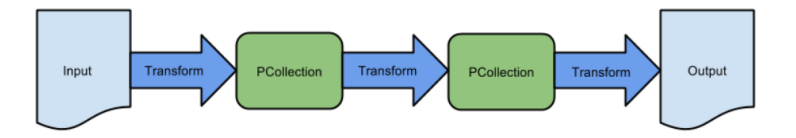

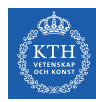

# PCollections (2/2)

```
// Create a Java Collection, in this case a List of Strings.
static final List<String> LINES = Arrays.asList("line 1", "line 2", "line 3");
```

```
PipelineOptions options = PipelineOptionsFactory.create();
Pipeline p = Pipeline.create(options);
```

```
// Create the PCollection
p.apply(Create.of(LINES)).setCoder(StringUtf8Coder.of())
```
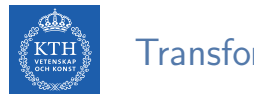

### Transformations

- $\triangleright$  A processing operation that transforms data
- $\triangleright$  Each transform accepts one (or multiple) PCollections as input, performs an operation, and produces one (or multiple) new PCollections as output.
- ▶ Core transforms: ParDo, GroupByKey, Combine, Flatten

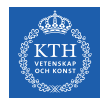

### Transformations - ParDo

 $\triangleright$  Processes each element of a PCollection independently using a user-provided DoFn.

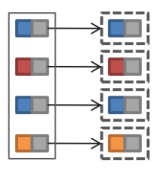

```
// The input PCollection of Strings.
PCollection<String> words = ...;
// The DoFn to perform on each element in the input PCollection.
static class ComputeWordLengthFn extends DoFn<String, Integer> { ... }
// Apply a ParDo to the PCollection "words" to compute lengths for each word.
PCollection \leq Integer wordLengths = words.apply(ParDo.of(new ComputeWordLengthFn()));
```
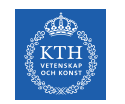

# Transformations - GroupByKey

 $\triangleright$  Takes a PCollection of key-value pairs and gathers up all values with the same key.

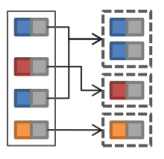

// A PCollection of key/value pairs: words and line numbers. PCollection<KV<String, Integer>> wordsAndLines = ...; // Apply a GroupByKey transform to the PCollection "wordsAndLines". PCollection<KV<String, Iterable<Integer>>> groupedWords = wordsAndLines.apply( GroupByKey.<String, Integer>create());

54 / 65

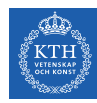

## Transformations - Join and CoGroubByKey

 $\triangleright$  Groups together the values from multiple PCollections of key-value pairs.

```
// Each data set is represented by key-value pairs in separate PCollections.
// Both data sets share a common key type ("K").
PCollection<KV<K, V1>> pc1 = ...;
PCollection<KV<K, V2>> pc2 = ...;
// Create tuple tags for the value types in each collection.
final TupleTag<V1> tag1 = new TupleTag<V1>();
final TupleTag<V2> tag2 = new TupleTag<V2>();
// Merge collection values into a CoGbkResult collection.
PCollection<KV<K, CoGbkResult>> coGbkResultCollection =
 KeyedPCollectionTuple.of(tag1, pc1)
                       .and(tag2, pc2)
                       .apply(CoGroupByKey.<K>create());
```
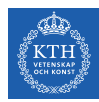

# Example: HashTag Autocompletion (1/3)

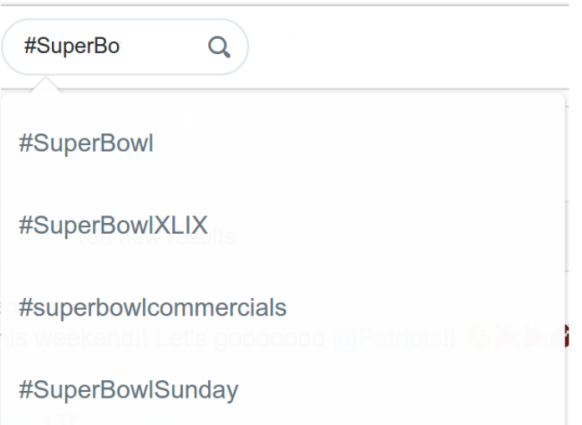

# Example: HashTag Autocompletion (2/3)

**ETENSKAP** 

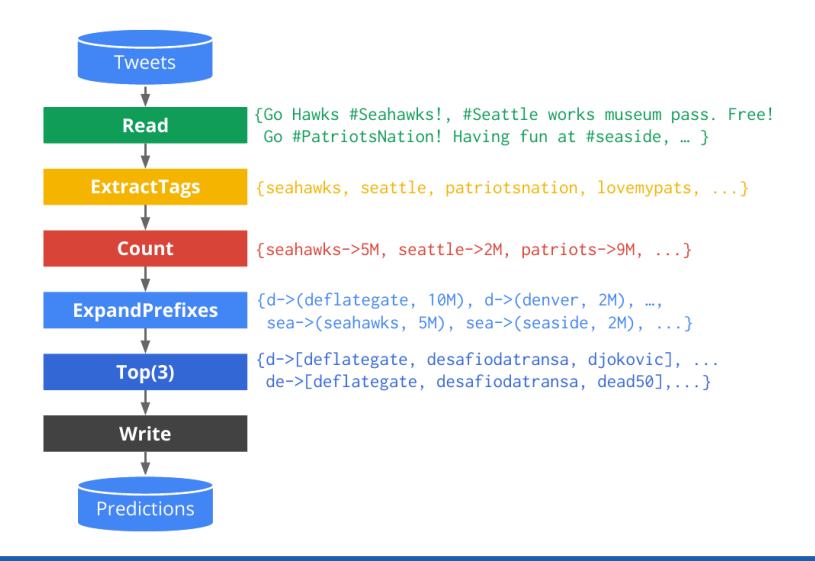

# Example: HashTag Autocompletion (3/3)

**VETENSKAF**<br>OCH KONST

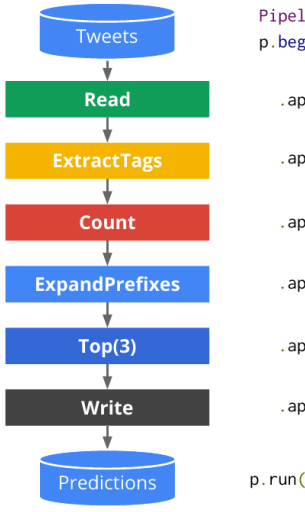

Pipeline  $p =$  Pipeline.create():  $p.begin()$ 

```
.apply(TextIO.Read.from("gs://..."))
```
.apply(ParDo.of(new ExtractTags()))

.apply(Count.perElement())

.apply(ParDo.of(new ExpandPrefixes())

.apply(Top.largestPerKey(3))

.apply(TextIO.Write.to("gs://..."));

 $p.run()$ ;

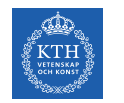

# Windowing (1/2)

#### $\blacktriangleright$  Fixed time windows

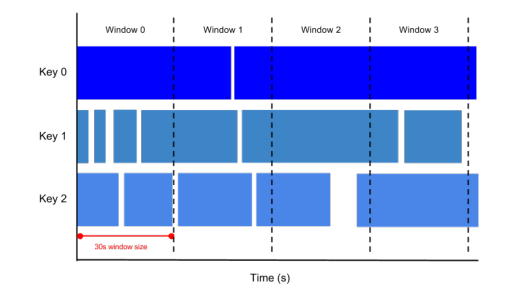

PCollection<String> items = ...;

```
PCollection<String> fixedWindowedItems = items.apply(
 Window.<String>into(FixedWindows.of(Duration.standardSeconds(30))));
```
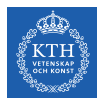

# Windowing (2/2)

#### $\blacktriangleright$  Sliding time windows

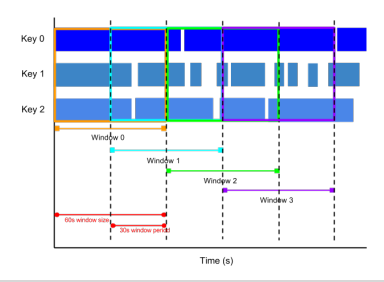

PCollection<String> items = ...;

```
PCollection<String> slidingWindowedItems = items.apply(
 Window.<String>into(SlidingWindows.of(Duration.standardSeconds(60))
                                    .every(Duration.standardSeconds(30))));
```
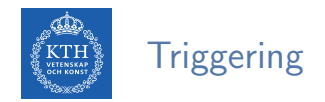

 $\blacktriangleright$  E.g., emits results one minute after the first element in that window has been processed.

```
PCollection<String> items = ...;
items.apply(
 Window.<String>into(FixedWindows
        .of(1, TimeUnit.MINUTES))
            .triggering(AfterProcessingTime.pastFirstElementInPane()
                                            .plusDelayOf(Duration.standardMinutes(1)));
```
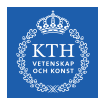

# Summary

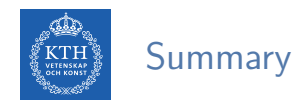

### $\blacktriangleright$  Spark

- Mini-batch processing
- DStream: sequence of RDDs
- RDD and window operations
- Structured streaming

#### $\triangleright$  Google cloud dataflow

- Pipeline
- PCollection: windows and triggers
- Transforms

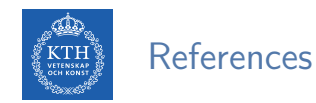

- $\blacktriangleright$  M. Zaharia et al., "Spark: The Definitive Guide", O'Reilly Media, 2018 Chapters 20-23.
- ▶ M. Zaharia et al., "Discretized Streams: An Efficient and Fault-Tolerant Model for Stream Processing on Large Clusters", HotCloud'12.
- $\triangleright$  T. Akidau et al., "MillWheel: fault-tolerant stream processing at internet scale", VLDB 2013.
- $\triangleright$  T. Akidau et al., "The dataflow model: a practical approach to balancing correctness, latency, and cost in massive-scale, unbounded, out-of-order data processing", VLDB 2015.
- $\blacktriangleright$  The world beyond batch: Streaming 102 https://www.oreilly.com/ideas/the-world-beyond-batch-streaming-102

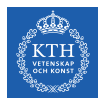

# Questions?